## UDC 378 **ANALYSIS OF HIGH TECHNOLOGY LEARNING**  *N.F. Chumak*

Samara State Technical University, Syzran Branch 45 Sovetskaya str., Syzran, Samara region, 446001 E-mail: nauka@sstu.syzran.ru

*The question is given to the need of introducing of new techniques and technology education in high schools, secondary schools and further education structures; a classification of innovative education systems and learning technologies due to the developmental needs of the individual is shown.*

**Key words:** *education technology, comparative analysis, pedagogical innovations.*

Original article submitted 11/IХ/2009; revision submitted - 11/Х/2009.

*Nina F. Chumak* Engineer, Deanery of Additional Education.

УДК 342.683

# **ОСОБЕННОСТИ СОЗДАНИЯ ЭЛЕКТРОННЫХ БАЗ ДАННЫХ ПО ЭЛЕКТРОТЕХНИЧЕСКИМ ДИСЦИПЛИНАМ**

# *А.И. Шимаров<sup>1</sup>*

Самарский государственный технический университет, 4430100, Самара, ул. Молодогвардейская, 244 E -mail: [alexandr-shimarov@rambler.ru](mailto:alexandr-shimarov@rambler.ru)

*Рассматриваются вопросы разработки электронных баз данных (ЭБД) с использованием видеофильмов, снятых преподавателями, а также фрагментов оцифрованных фильмов, имеющихся в фондах учебных заведений. Приведены сравнительные характеристики форматов записи учебных видеофрагментов, даны рекомендации по структуре ЭБД на их основе.*

**Ключевые слова***: электротехническая дисциплина, базы данных, методика проектирования базы данных.*

В наши дни в учебных заведениях растет спрос на качественно новые учебные средства, создаваемые на основе компьютерных технологий, в том числе мультимедийные учебные пособия. Они позволяют студенту активно обучаться и в значительной мере компенсировать дефицит общения с преподавателем. Однако эти пособия не имеют широкого распространения в учебном процессе вузов России. Одной из причин такого положения является трудоемкость процесса их создания. В связи с этим является актуальной разработка электронных баз данных (ЭБД) по отдельным учебным дисциплинам с использованием фильмов, снятых коллективом преподавателей одной или нескольких кафедр вуза, а также фрагментов оцифрованных видеофильмов, имеющихся в фондах учебных заведений.

l

*<sup>1</sup> Александр Иванович Шимаров* (к.т.н., доцент), доцент, каф. теоретических основ электротехники

Проведенный анализ фонда учебных видео- и кинофильмов по электротехническим дисциплинам Самарского государственного технического университета (СамГТУ) показывает, что по содержанию и дидактическим характеристикам фрагменты этих фильмов могут быть использованы при проведении лекций и практических занятий. В то же время эти фильмы не всегда соответствуют предпочтениям преподавателей. По этой причине преподаватели используют наряду с образовательными ресурсами из фондов вуза самостоятельно разработанные мультимедийные учебные пособия на основе видео, анимации, фотографий и др. По мере накопления в течение многих лет материалов такого рода из них формируются персональные тематические базы данных, которые своим составом и содержанием обеспечивают сложившийся у преподавателя стиль преподавания.

В СамГТУ рассматриваются различные аспекты применения ЭБД на лекционных и практических занятиях [1, 2]. На кафедре теоретической и общей электротехники (ТОЭ) коллективом преподавателей проводится работа по созданию общедоступных ЭБД по электротехническим дисциплинам. Эти базы данных содержат по два блока: 1) мультимедийные учебно-методические материалы, использование которых поможет преподавателю организовать деятельность студентов на занятии; 2) дидактические материалы для самостоятельной работы студентов. Ресурсы баз данных систематизированы как по учебным дисциплинам, так и по специальностям.

В итоге любой преподаватель в достаточно короткий срок сможет получить к каждому лекционному и практическому занятию необходимые дидактические материалы. Основными элементами этих баз являются видеофрагменты, фотографии, анимированные рисунки, электрические схемы, графики, векторные и временные диаграммы, формулы и пр. Указанные элементы обладают значительным дидактическим потенциалом и эффективны как учебные средства при проведении лекционных и практических занятий. Так, например, анимированные рисунки можно использовать при изложении различных вопросов, связанных с движением зарядов в полупроводниках, взаимодействием электромагнитного поля и проводника с током и др. Как показывает практика, анимация способствует лучшему восприятию учебного материала, более глубокому его усвоению. Высоким дидактическим потенциалом обладает и текст, который является важнейшим источником знаний по предмету. В создаваемой базе данных учебные материалы в формате *HTML* имеют гипертекстовую архитектуру, что позволяет в процессе лекции быстро находить нужные определения, расчетные формулы и другой справочный материал.

Создать ЭБД можно по любой учебной дисциплине. Начинать следует с организации на специально выделенном компьютере системы папок для хранения учебных объектов. Затем нужно сформировать общий каталог данных и сделать гиперссылки из каталога на иллюстративный материал. Это поможет преподавателям более целенаправленно накапливать и систематизировать цифровые ресурсы, необходимые для сопровождения учебного процесса. Разработка объектов для базы данных возможна при использовании как офисных, так и специализированных программ, например *MS Word, MS Power Point, Adobe Premiere, Macromedia Authorware* и др.

Второй блок базы данных предназначен для студентов. Он содержит учебные материалы: видеофрагменты по наиболее сложным разделам дисциплины; тексты лекций с рисунками, фотоснимками; видеофрагменты, поясняющие порядок выполнения лабораторных работ; видеоинструкции по технике безопасности проведения лабораторных работ и правилам использования лабораторного оборудования; расчетно-графические задания с образцами их решения и др.

Каждый блок такой базы данных включает необходимый минимум учебных объектов, набор которых впоследствии будет пополняться преподавателями кафедры с учѐтом собственного профессионального стиля деятельности без разрушения при этом концептуальных основ обучения, заложенных в содержание базы данных и методику еѐ использования.

Наиболее сложными в создании объектами ЭБД являются видеофрагменты. Исходным материалом для них могут служить фильмы, снятые преподавателями на промышленных объектах, в научных и учебных лабораториях, а также фрагменты учебных фильмов из фондов отечественных и зарубежных вузов. При включении видеофрагментов в ЭБД важно обоснованно выбрать формат видеофайлов. Одним из распространѐнных способов записи оцифрованных учебных фильмов является формат *VCD*. Данный формат предусматривает компрессию видеоинформации по алгоритму *MPEG*-*1* (*Moving Picture Expert Group*). При таком способе компрессии действует правило, в соответствии с которым больший поток данных (битрейт) обеспечивает лучшее качество изображения. Опыт записи учебных фильмов для ЭБД показывает, что скорость потока должна быть не менее 1150 Кбит/с. Размер кадра фильма, сжатого по алгоритму *MPEG*-*1*, составляет 352 288 пикселов для стандарта *PAL* и 352×240 пикселов для стандарта *NTSC*. Такое разрешение является ограничением для демонстрации фильма на большом экране – изображение получается малоконтрастным. Однако файлы указанного формата могут быть воспроизведены на компьютере средствами любой операционной системы без использования программ-проигрывателей. ЭБД с видеофайлами формата *MPEG*-*1*  могут быть записаны на обычные компакт-диски объѐмом 700 Мб.

ЭБД с видеофрагментами, записанными в формате *SVCD*, отличаются от указанных выше баз данных более высоким качеством изображения, так как для кодирования видео используется алгоритм *MPEG*-*2*. Формат *SVCD* предусматривает возможность записи двух дорожек стереозвука и четырех дорожек титров. При записи видеофрагментов можно использовать переменную скорость потока в интервале 1.5-2.5 Мбит/с. При этом на динамичных сценах битрейт возрастает, а на статичных – уменьшается, что позволяет уменьшить размер файла.

При использовании в ЭБД видеофильмов обзорного характера (объѐмом 30 мин и более) их следует сохранять в формате *MPEG*-*4*. Особенностью этого формата является высокий уровень сжатия видео. Компрессия по алгоритму *MPEG*-*4* позволяет, например, поместить полнометражный учебный фильм на одном компактдиске ёмкостью 700 Мбайт с качеством лучшим, чем у VCD. Формат MPEG-4 даёт возможность просмотра учебного фильма через локальную сеть вуза. Необходимо отметить, что для воспроизведения видео в формате MPEG-4 на компьютере должна быть установлена программа-проигрыватель, например Windows Media Player, и кодек MPEG-4. Недостатком указанных выше вариантов ЭБД является невозможность установления меток для быстрого поиска нужного места просмотра внутри видеофрагмента.

Для записи видеофайлов ЭБД может быть использован формат *DVD*. При их записи может быть использован битрейт в интервале от 3.0 до 9.8 Мбит/с, что позволяет получить нужное качество изображения при демонстрации фильма на большом экране. Эксперименты показывают, что если изображение изменяется быстро, то при низком битрейте возможны дефекты компрессии – дробление и размытость изображения. При скорости потока более 6.0 Мбит/с сжатый сигнал практически не отличается от оригинала. *DVD*-формат позволяет записать кроме видео дикторский текст и субтитры на

нескольких языках и выбирать в процессе воспроизведения один из них. При обмене учебными материалами с зарубежными вузами эта возможность очень важна.

Практика чтения лекций с использованием видеоматериалов ЭБД показывает, что демонстрация фильма продолжительностью 10 мин и более отрицательно сказывается на учебном процессе. Методика изложения материала в фильме всегда отличается от методики устного изложения, что создает некоторые трудности для преподавателя и студентов. Кроме того, учебный фильм обычно озвучен и роль преподавателя становится пассивной – он не может вести комментарии по ходу демонстрации и выключается из учебного процесса.

Учебные видеофильмы ЭБД при их записи в формате *DVD* можно разбивать на разделы, разделы – на главы, главы – на темы и т.п. (рис. 1). При этом удобно

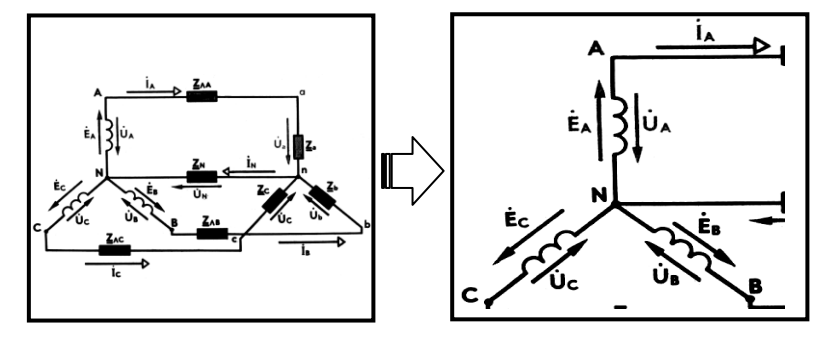

*Рис. 2.* Увеличение изображения

использовать интерактивные разветвлѐнные интерфейсы *DVD*-проигрывателей. Такие меню, именуемые *On-screen Menu Icons* (Элементы экранного меню), позволяют осуществлять быстрый поиск и воспроизведение нужного видеофрагмента, используя анимированные миниатюры с изображениями их первых

кадров (см. рис. 1). Для этого достаточно выделить соответствующую миниатюру и нажать кнопку выбора в меню. Короткие фрагменты фильма (1…2 мин) можно органично вписать в лекцию, проводимую преподавателем, не нарушая еѐ логической целостности и не снижая темпа занятия. Такие фрагменты можно демонстрировать и без звука: комментировать их будет преподаватель. Также *DVD*проигрыватели дают возможность изменять масштаб изображения на экране. При увеличенном масштабе можно перемещать центр кадра так, чтобы детально рассмотреть любую часть изображения (рис. 2).

Кроме того, *DVD-*формат позволяет записать несколько вариантов развития процессов или событий (в режиме *Multi-Story*). Это

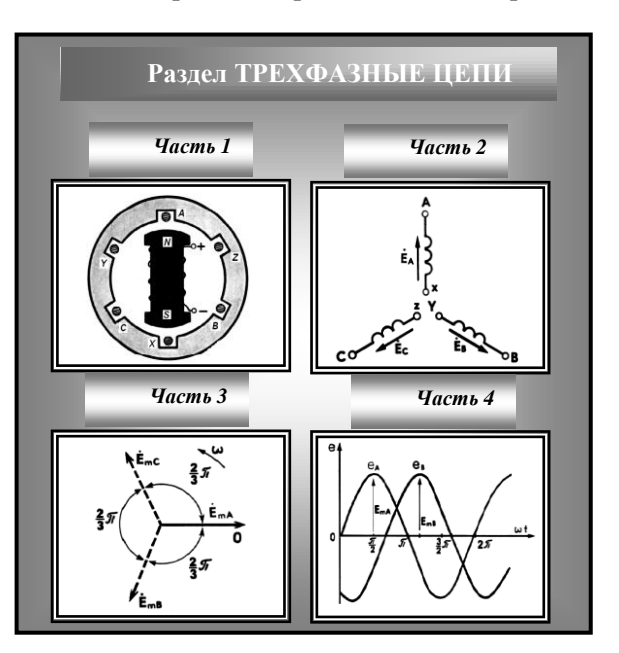

*Рис. 1.* Пример одной страницы меню электронной базы данных по электротехнике

позволяет реализовать интерактивный режим просмотра учебного видеофильма, изменяя, например, условия проведения какого-либо лабораторного или натурного эксперимента. Полезна и другая функция *DVD*, называемая *Multi-Ang* (Множество углов зрения), т.е. просмотр экспериментов с различных точек или под разными углами зрения. На диске, записанном в режиме *Multi-Angle*, может содержаться ряд вариантов видео, снятого преподавателем одной или несколькими камерами с различных ракурсов. Например, при изучении способов сборки роторов и статоров электрических машин преподаватель с помощью меню сможет выбирать различные углы зрения на лабораторную установку и масштаб изображения так, чтобы детально показать весь процесс сборки.

Для записи ЭБД, в зависимости от их объѐма, могут быть использованы различные типы компакт-дисков. В настоящее время для этого обычно используют *DVD*-диски. Практика показывает, что при записи ЭБД могут быть использованы и обычные компакт-диски (*CD*). Базу данных, которая содержит небольшое количество видеофрагментов в формате *VideoDVD*, сжатых по алгоритму *MPEG*-*2*, можно записать на компакт-диск (*CD-R*), который в этом случае называют *miniDVD*. Эти диски имеют такую же файловую структуру, как и диски *VideoDVD*. На диске *miniDVD* можно разместить видеофрагменты общей продолжительностью 15…20 мин, что является достаточным для иллюстрации материала нескольких лекций. Особенностью дисков *miniDVD* является то, что их можно воспроизвести на любом современном компьютере, оборудованном дисководом *CD-ROM*, но большинство стационарных проигрывателей *DVD* такой диск воспроизводить не будет.

Для записи ЭБД кроме дисков *CD* и *DVD* могут быть использованы диски *Bluray.* Применение диска *Blu-ray*, совпадающего по размерам с *CD* и *DVD*, позволяет сохранять до 27 Гбайт информации, т.е. в 6 раз больше по сравнению с *DVD*-диском. Объема 27 Гбайт достаточно, чтобы записать на диске ЭБД с 12-часовым циклом учебных видеофрагментов по какой-либо дисциплине. Кроме того, в такую ЭБД можно поместить интерактивный курс лекций, экзаменационные вопросы, тесты, задания для расчетно-графических работ и курсового проектирования с необходимыми справочными данными и др.

Для простого редактирования и записи ЭБД на компакт-диски можно использовать программу *Windows Movie Maker* [3], однако более удобно использовать программы *Ulead DVD MovieFactory* и *Ulead DVD Workshop*, которые содержат шаблоны для создания видеофильмов с интерактивными меню. Эти программы включают в себя инструменты для редактирования имеющихся шаблонов, а также создания новых шаблонов с параметрами, отвечающими задачам ЭБД. Запись ЭБД на диск может быть проведена и с помощью других программ: *Easy CD Creator, Nero Burning Rom* и др.

С учетом изложенного на базе электротехнического факультета СамГТУ разработан и апробирован программно-аппаратный комплекс, позволяющий создавать ЭБД, включающие в себя видеофильмы, конспекты лекций, справочные данные, тесты и др. На его основе создан ряд ЭБД: «Основы электроники», «Электрические цепи», «Электрические машины» и др. Эти базы данных, подготовленные преподавателями, являются результатом систематизации и обобщения их педагогического опыта, а также средством его распространения в вузах России.

Проведенная в Самарском государственном техническом университете опытноэкспериментальная работа показывает необходимость создания и использования на лекциях и практических занятиях ЭБД на цифровых носителях информации. Использование электронных баз данных делает менее трудоѐмким и более рациональным труд преподавателя. Построение учебного процесса на их основе способствует повышению качества профессиональной подготовки студентов, позволяет рационально сочетать традиционную методику обучения и современные информационные технологии.

## БИБЛИОГРАФИЧЕСКИЙ СПИСОК

- 1. *Шимаров А.И*. Инновационное методическое сопровождение образовательных программ / А.М. Лашманов, А.И. Шимаров // Информационные технологии в образовательной деятельности вуза: сб. науч. тр. / Самарский гос. унт. – Самара, 2008. – С. 174-177.
- 2. *Шимаров А.И.* Технология подготовки материалов для мультимедийных программ: учеб. пособие / М.Л. Костырев, А.И. Шимаров. – Самара: СамГТУ, 2006. – 54 с. – ISBN 5- 7964-0797-Х.
- 3. *Шимаров А.И.* Компьютерные технологии видеомонтажа: учеб. пособие / А.И. Шимаров. – Самара: СамГТУ, 2009. – 86 с. – ISBN 978-5-7964-0933-6.

Поступила в редакцию 12/IХ/2009; в окончательном варианте - 15/Х/2009.

#### UDC 342.683 **CREATING DATABASES ON ELECTRICAL SUBJECTS** *A.I. Shimarov*

Samara State Technical University

244 Molodogvardeiskaya str. Samara, 443100

E -mail: [alexandr-shimarov@rambler.ru](mailto:alexandr-shimarov@rambler.ru)

*We analyzed the development of databases of video data in electrical engineering, comparative characteristics of video formats recording movies, and recommendations on the structure of these databases.*

**Key words**: *electrical engineering disciplines, databases, methods of designing a database.*

Original article submitted 12/Х/2009; revision submitted - 15/Х/2009.

Aleksandr I. Shimarov (Ph.D., Associate Professor), Associate Professor, Dept. Theoretical Foundations of Electrical Engineering.